# **Section 6**

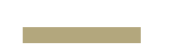

User Input and Top-Level Modules

#### **Administrivia**

- **Lab 6:** Report due next Wednesday (5/8) @ 2:30 pm, demo by last OH on Friday (5/10), but expected during your assigned slot. ○ **A** This lab is a LOT harder than Lab 5 A
- **Lab 7:** Report due 5/15, demo by last OH on 5/17. ○ Building on top of Lab 6 using building blocks; comparable in difficulty.

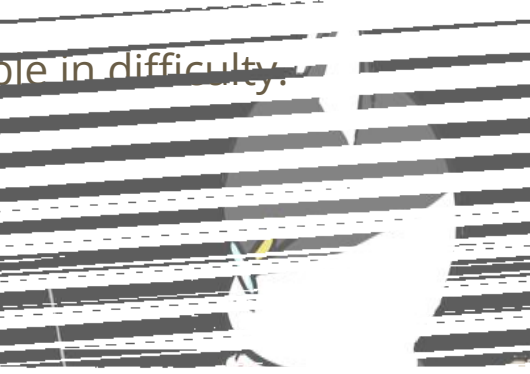

# **User Input**

#### **User Input Issues**

- A major advantage of digital systems is the computational speed (*e.g.*, 50 MHz clock means a computation every 20 ns!)
- This can be difficult to reconcile with user inputs because humans can't move that quickly.
	- We can't control when in a clock cycle our input changes. How do we avoid metastability?
	- What if we only wanted to change an input for a clock cycle?

#### **User Input Issues**

- A major advantage of digital systems is the computational speed (*e.g.*, 50 MHz clock means a computation every 20 ns!)
- This can be difficult to reconcile with user inputs because humans can't move that quickly.
	- We can't control when in a clock cycle our input changes. How do we avoid metastability?
	- What if we only wanted to change an input for a clock cycle?
- Solutions:
	- Add a **synchronizer** (typically for all external inputs except reset).
	- Add a edge detector / **pulse generator** (typically for KEYs).

## **Exercise 1a (Synchronizer)**

● We will use a **2 flip-flop synchronizer** to combat metastability:

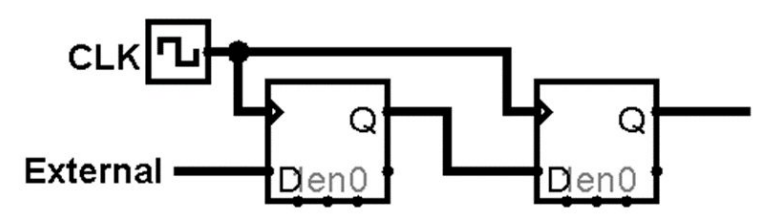

○ Implement this in a module called **synch**.

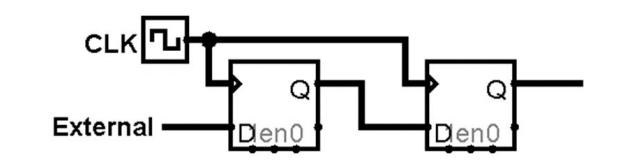

● A **2 flip-flop synchronizer** to combat metastability:

```
module synch (input logic clk, reset, in, output logic out);
   logic mid; // output of first FF, could be named anything
   always_ff @(posedge clk)
     if (reset)
      {mid, out} <= 2'b00;
     else
      {mid, out} \leq {in, mid};endmodule // synch
```
## **Exercise 1b (Pulse Generator)**

- We will use a *finite state machine* to **generate pulses** for rising edges of an input signal (*i.e.*, outputs 1 for one clock cycle each time the input goes from low to high, no matter how long the input is held high).
	- Create an FSM state diagram.
	- Then create a SystemVerilog implementation in a module called **pulse**.

● **Generate pulses** for rising edges of an input signal:

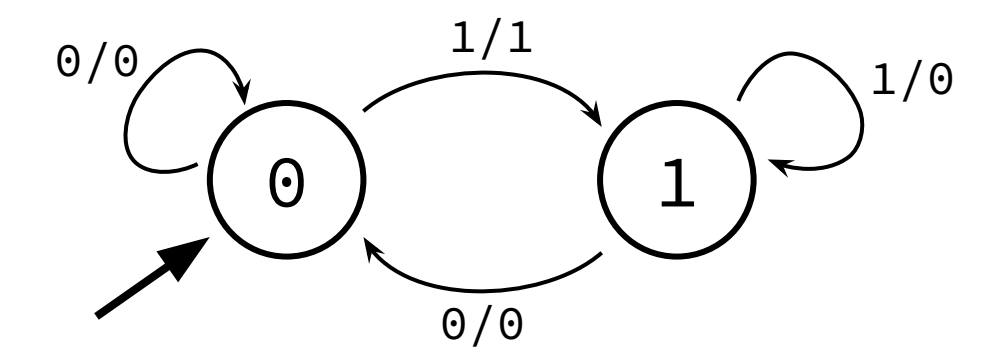

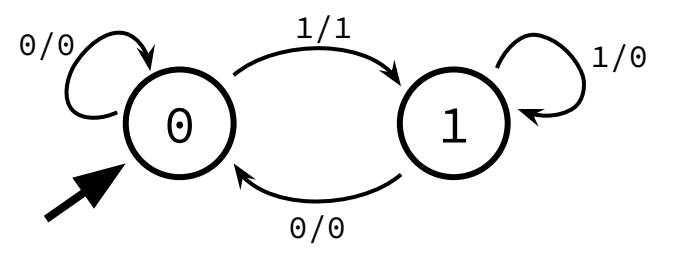

● **Generate pulses** for rising edges of an input signal:

```
module pulse (input logic clk, reset, in, output logic out);
   enum logic {ZERO, ONE} ps, ns;
   assign ns = in ? ONE : ZERO;
   always_ff @(posedge clk)
     ps <= reset ? ZERO : ns;
  assign out = (ps == ZER0) & in;endmodule // pulse
```
# **Top-Level Module Block Diagrams**

## **Block Diagrams (Review)**

- **Block diagrams** are the basic design tool for digital logic.
	- $\circ$  The diagram itself is a module  $\rightarrow$  inputs and outputs shown and connected.
	- Major components are represented by blocks ("black boxes") with their internals abstracted away  $\rightarrow$  each block becomes its own module.
	- All ports for each block should be shown and labeled and connected to the appropriate part(s) of the rest of the system  $\rightarrow$  sets your port connections.
	- Wires and gates can be added/shown as needed.
- From [Wikipedia:](https://en.wikipedia.org/wiki/Block_diagram) The goal is to "[end] in block diagrams detailed enough that each individual block can be easily implemented."
	- For designs that involve multiple modules, should always create your block diagram *before* coding anything!

# **HDL Organization**

- A module is not a *function*, it is closest to a *class*.
	- Something that you *instantiate*, not something that you *call* hardware cannot appear and disappear spontaneously.
- Treat modules as **resource managers** rather than temporary helpers.
	- Decompose problem into the major resources and computations and build separate modules around those.
- Hardware organization tends to be more *horizontal* (*i.e.*, modules computing things in parallel alongside each other) rather than *vertical* (*i.e.*, a call stack with functions waiting on each other).

# **Top-Level Modules**

#### **Top-Level Module Notes**

- The top-level module interfaces with the actual device ports (*e.g.*, CLOCK\_50, SW, KEY, LEDR, HEX).
	- We recommend putting as *little* logic (some gates and routing elements okay) in the top-level module to increase the portability of your code across different devices (*i.e.*, moving from DE1-SoC to DE0-Nano should only be reconnecting different I/O ports to modules).
	- For readability, can also "rename" signals using assign statements (*e.g.*, assign clk = CLOCK\_50;, assign reset = ~KEY[3];) or use internal signal names in Wave pane in ModelSim.

#### **Top-Level Module Implementation**

- 1) Start with the normal module outline.
- 2) Generate/declare internal signals (*e.g.*, port connections for modules).
	- a) Use copy-and-paste from internal module definitions to avoid typos!
- 3) Instantiate internal modules and make port connections.
- 4) Can include some logic but generally want to keep this to a minimum.
	- a) Significant logic should be abstracted into internal modules.

## **Top-Level Module Test Bench**

- Structurally like a normal test bench:
	- Module skeleton.
	- Create signals for module you're going to test.
	- Instantiate device under test
	- Generate clock (if needed)
	- Define test vectors in an initial block.

## **Top-Level Module Test Bench**

- Structurally like a normal test bench:
	- Module skeleton.
	- Create signals for module you're going to test.
	- Instantiate device under test
	- Generate clock (if needed)
	- Define test vectors in an initial block.
- Test vectors should focus on testing module *interconnections*:
	- Test that the reset affects all of the internal modules that it should.
	- Don't thoroughly test internal modules again (rely on individual test benches).
	- Test connections between modules data passing timing and reactions.

#### **Exercise 2**

- In Lecture 6, we drew out the block diagram for a **psychic tester**, where the user needs to correctly guess 8 consecutive 4-bit patterns to be declared a psychic. Here, we'll look at a slightly modified version of it:
	- The User Input module will use synch and pulse, making it sequential logic (SL).
	- To abstract away hardware, changed KEY and SW inputs to guess\_ext, submit\_ext.

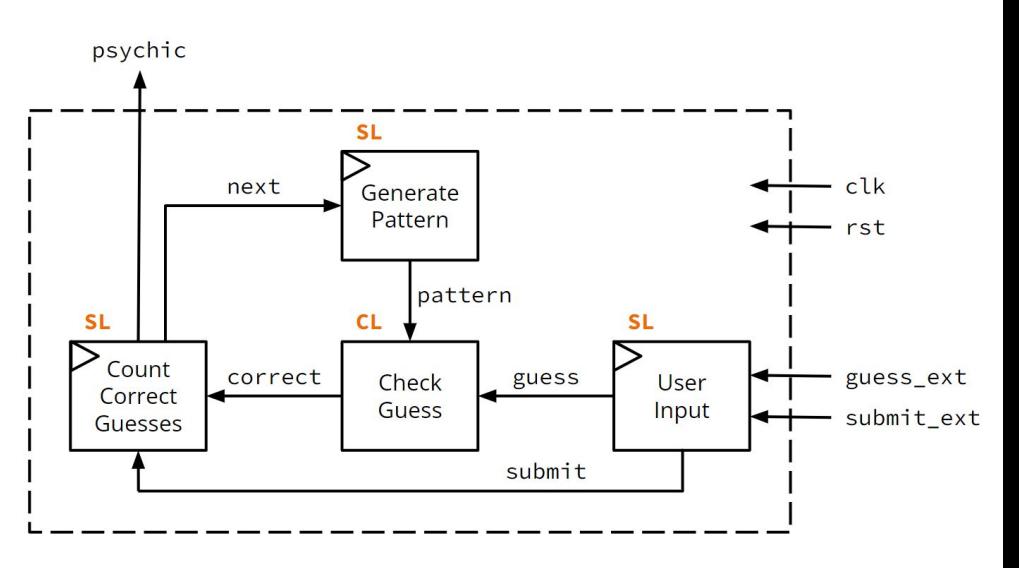

#### **Exercise 2a**

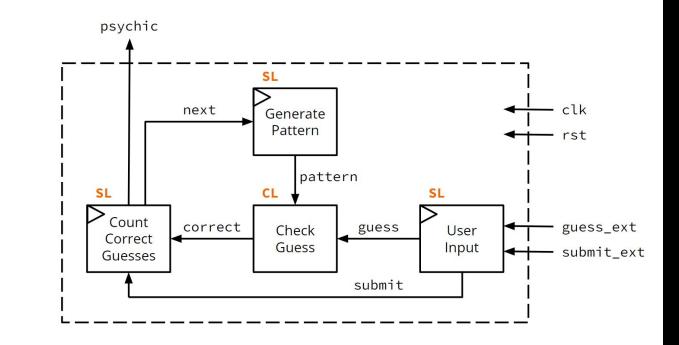

- **Implement psychic\_tester**:
	- Provided modules:

module genPatt (clk, rst, pattern, next); module userIn (clk, rst, guess, submit, guess\_ext, submit\_ext); module checkGuess (pattern, guess, correct); module countRight (clk, rst, correct, submit, next, psychic);

#### psychic **SI** next Generate Pattern pattern **SL** Count correct guess Check guess ext User Correct Guess Input submit ext Guesses submit

#### **Exercise 2a (Solution)**

● Module outline:

```
module psychic_tester (clk, rst, guess_ext, submit_ext, psychic);
   input logic clk, rst, submit_ext;
  input logic [3:0] guess_ext;
 output logic psychic;
endmodule // psychic_tester
```
• Generate/declare internal signals:

```
module psychic_tester (clk, rst, guess_ext, submit_ext, psychic);
  input logic clk, rst, submit_ext;
  input logic [3:0] guess_ext;
 output logic psychic;
  logic [3:0] pattern, guess;
  logic correct, next, submit;
endmodule // psychic_tester
```
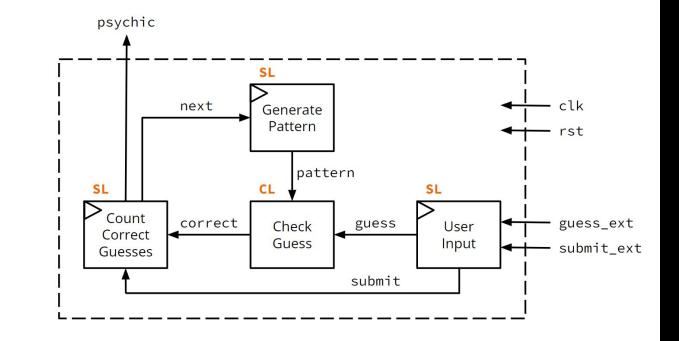

● Instantiate internal modules:

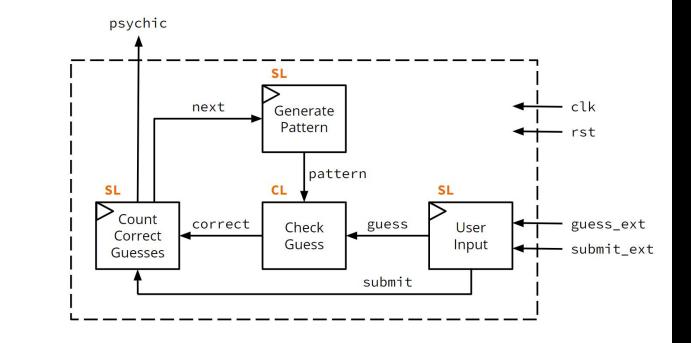

```
module psychic_tester (clk, rst, guess_ext, submit_ext, psychic);
   input logic clk, rst, submit_ext;
   input logic [3:0] guess_ext;
 output logic psychic;
   logic [3:0] pattern, guess;
   logic correct, next, submit;
  genPatt pat (.clk, .rst, .pattern, .next);
   userIn inp (.clk, .rst, 
                   .guess_ext, .submit_ext, .guess, .submit);
   checkGuess chk (.pattern, .guess, .correct);
   countRight cnt (.clk, .rst, .correct, .submit, .next, .psychic);
endmodule // psychic_tester
```
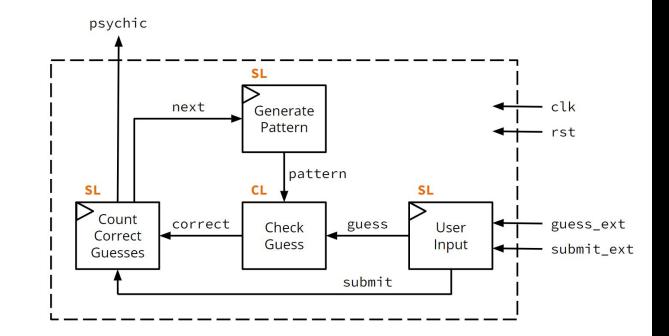

• There's no logic other than the port connections!

```
module psychic_tester (clk, rst, guess_ext, submit_ext, psychic);
   input logic clk, rst, submit_ext;
   input logic [3:0] guess_ext;
 output logic psychic;
   logic [3:0] pattern, guess;
   logic correct, next, submit;
  genPatt pat (.clk, .rst, .pattern, .next);
   userIn inp (.clk, .rst, 
                   .guess_ext, .submit_ext, .guess, .submit);
   checkGuess chk (.pattern, .guess, .correct);
   countRight cnt (.clk, .rst, .correct, .submit, .next, .psychic);
endmodule // psychic_tester
```
#### **Exercise 2b**

- **Create a test bench** for **psychic\_tester**:
	- The "randomly" generated patterns will be:  $4'$ b0000  $\rightarrow$  4'b0001  $\rightarrow$  4'b0011  $\rightarrow$  4'b0111  $\rightarrow$  $4'$ b1110  $\rightarrow$  4'b1101  $\rightarrow$  4'b1011  $\rightarrow$  4'b0110.

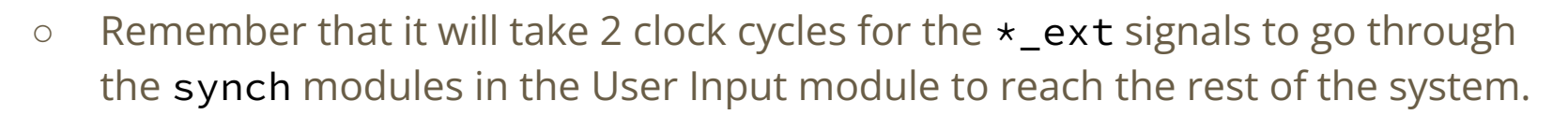

○ **Group brainstorm:** What behaviors/situations do we want to test?

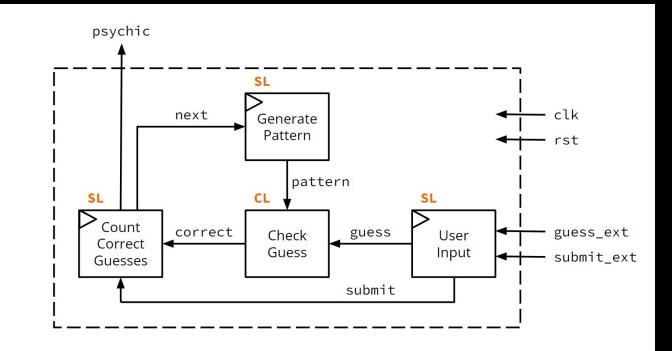

#### **Exercise 2b**

● **Create a test bench** for **psychic\_tester**:

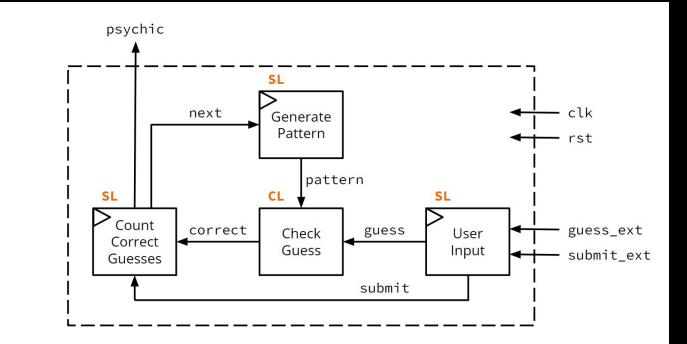

- **Group brainstorm:** What behaviors/situations do we want to test?
	- Reset behavior.
	- submit should trigger a single update 2-3 clock cycles later, even when held.
	- A correct guess should increment count and generate a new pattern.
	- An incorrect guess should reset count and generate a new pattern.
	- psychic going high after 8 guesses was likely tested in countRight's test bench but could test again.

• Module outline, signal declarations, device under test instantiation:

```
module psychic_tester_tb ();
   logic clk, rst, submit_ext, psychic;
   logic [3:0] guess_ext;
   psychic_tester dut (.*);
endmodule // psychic_tester_tb
```
● Clock generation, skeleton for test vectors:

```
module psychic_tester_tb ();
   ... // signal declarations
   ... // dut instantiation
   parameter T = 20; // clock period
   initial
    clk = 0;
   always
    \#(T/2) clk \leq ~clk;
   initial begin
     $stop;
   end
endmodule // psychic_tester_tb
```
• Test reset behavior.

```
module psychic_tester_tb ();
   ... // signal declarations, dut instantiation, clock generation
   initial begin
     // test case 0: verify reset behavior
    \{rst, submit\_ext, guess\_ext\} \le 6'b1_0_0000; @(posedge clk);
    \{rst, submit\_ext, guess\_ext\} \le 6'b0_00000; @(posedge clk);
     $stop;
   end
endmodule // psychic_tester_tb
```
• Test submit signal unenabled.

```
module psychic_tester_tb ();
   ... // signal declarations, dut instantiation, clock generation
  initial begin
   ... // after reset
    // test case 1: user inputs guesses but did not trigger submit button
    // guess is not counted even if the guess matches the correct pattern
     {submit_ext, guess_ext} <= 5'b0_0000; @(posedge clk);
     {submit_ext, guess_ext} <= 5'b0_0001; @(posedge clk);
                                               @(posedge clk);
    $stop;
   end
endmodule // psychic_tester_tb
```
● Test 8 correct guesses with a wrong guess in between

```
module psychic_tester_tb ();
   ... // signal declarations, dut instantiation, clock generation
   initial begin
      ... // after reset
    {\{submit\_ext, guess\_ext\}} \le 5'b0_0000; @(posedge clk);
    submit_ext <= 1'b1; \theta(\text{posedge clk}); // correct (1)
    {\{submit\_ext, guess\_ext\}} \le 5'b0_0001; @(posedge clk);
    submit_ext <= 1'b1; \theta(posedge clk); // correct (2)
    {\{\text{submit}\_\text{ext},\text{guess}\_\text{ext}\}} \le 5' b0_0011; \quad \text{@(posedge} \text{clk});submit_ext <= 1'b1; \theta(posedge clk); // correct (3)
    {\{\text{submit}\_\text{ext},\text{guess}\_\text{ext}\}} \le 5' b0_0111; \text{ @(posedge clk)};submit_ext <= 1'b1; \theta(posedge clk); // correct (4)
    {\{\text{submit}\_\text{ext},\text{guess}\_\text{ext}\}} \le 5' b0_11111; \text{ @(posedge clk)};submit_ext <= 1'b1; <br> \theta(\text{posedge clk}); // wrong guess
                                                  @(posedge clk);
     $stop;
   end
```
endmodule *// psychic\_tester\_tb*

● Test psychic going high after 8 correct guesses

```
module psychic_tester_tb ();
   ... // signal declarations, dut instantiation, clock generation
   initial begin
      ... // after reset
    {\{submit\_ext, guess\_ext\}} \le 5'b0_0000; @(posedge clk);
    submit_ext <= 1'b1; \theta(\text{posedge clk}); // correct (1)
    {\{submit\_ext, guess\_ext\}} \le 5'b0_0001; @(posedge clk);
    submit_ext <= 1'b1; \theta(posedge clk); // correct (2)
    {\{\text{submit}\_\text{ext},\text{guess}\_\text{ext}\}} \le 5' b0_0011; \quad \text{@(posedge} \text{clk});submit_ext <= 1'b1; \theta(posedge clk); // correct (3)
    {\{\text{submit}\_\text{ext},\text{guess}\_\text{ext}\}} \le 5' b0_0111; \text{ @(posedge clk)};submit_ext <= 1'b1; \theta(posedge clk); // correct (4)
    {\{\text{submit}\_\text{ext},\ \text{guess}\_\text{ext}\}} \le 5' b0_1110; \quad \text{{\textcircled{q}}}\text{pose} \text{{\textcircled{q}}}\text{c}submit_ext <= 1'b1; \theta(posedge clk); // correct (5)
     ... // continue correct guess
     $stop;
   end
endmodule // psychic_tester_tb
```
● Test psychic going high after 8 correct guesses

```
module psychic_tester_tb ();
   ... // signal declarations, dut instantiation, clock generation
   initial begin
      ... // user already guessed correctly 5 times
    {\{\text{submit}\_\text{ext},\text{guess}\_\text{ext}\} \le 5\}\ = 1101; \theta(\text{posedge} \text{clk});
    submit_ext <= 1'b1; \theta(\text{posedge clk}); // correct (6)
    {\{\text{submit}\_\text{ext},\ \text{guess}\_\text{ext}\}} \le 5' b0_1011; \quad \text{@(posedge clk)};submit_ext <= 1'b1; \theta(posedge clk); // correct (7)
    {\{\text{submit}\_\text{ext},\text{guess}\_\text{ext}\}} \le 5' b0_0110; @(posedge clk);
    submit_ext <= 1'b1; <br> @(posedge clk); // correct (8)
    submit_ext <= 1'b0; \theta (posedge clk);
                                                  @(posedge clk);
                                                  @(posedge clk);
                                                   @(posedge clk); // psychic is HIGH 
     $stop;
   end
endmodule // psychic_tester_tb
```
● Example of possible simulation

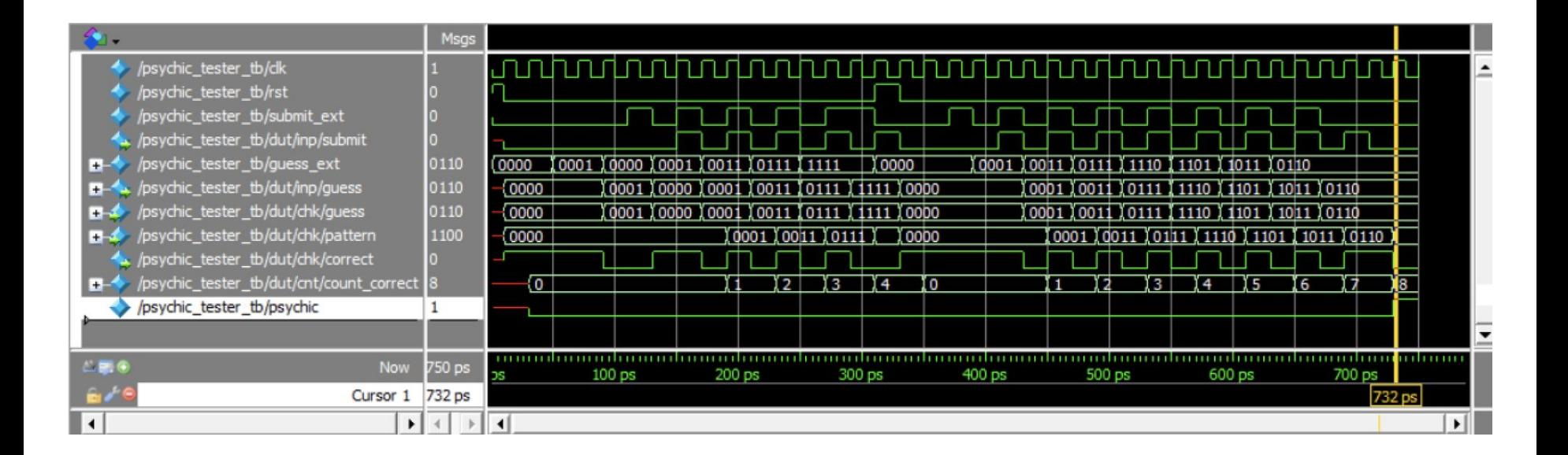

● Verify reset behavior

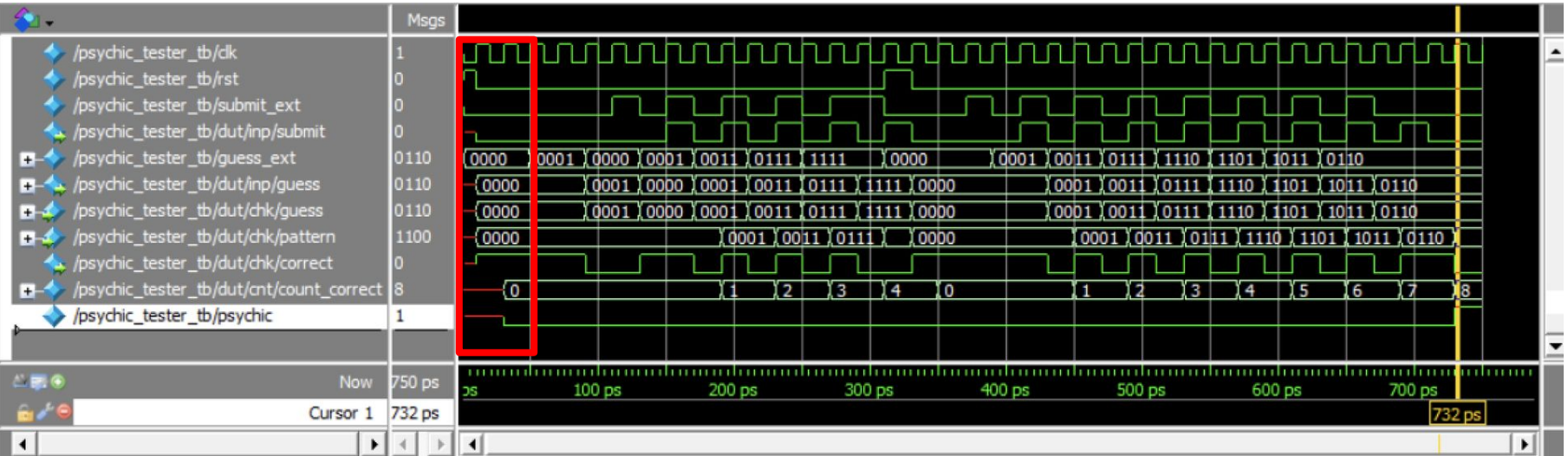

- User inputs guesses but did not trigger submit button
- guess doesn't submit even though the guess matches the correct pattern

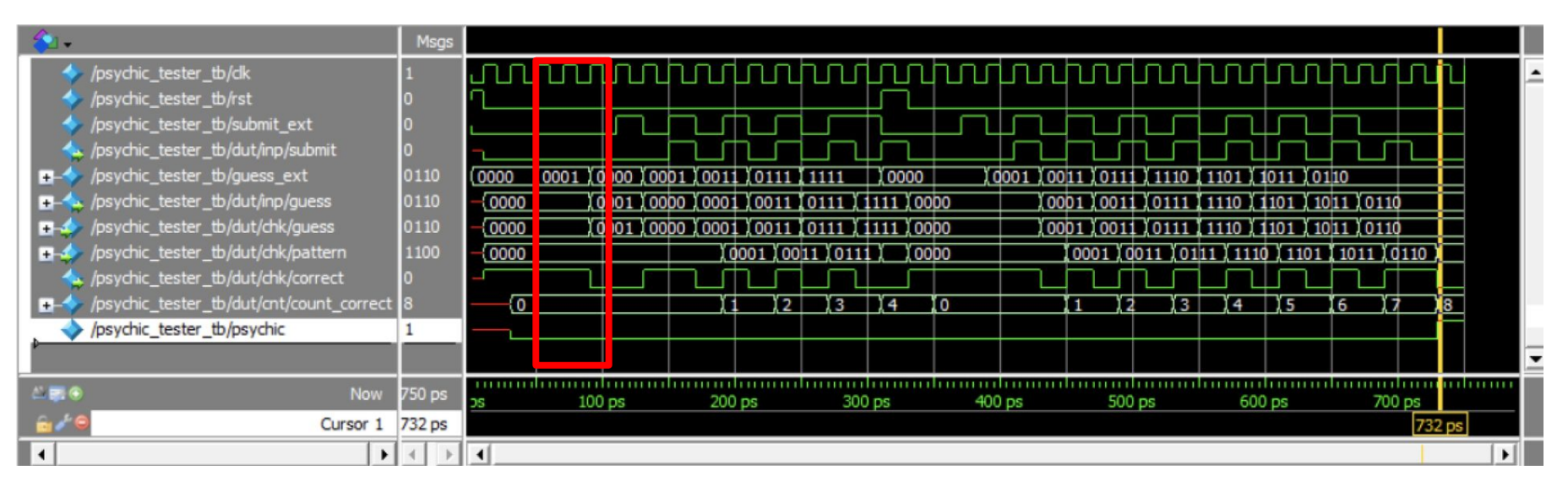

- User guesses wrong in their 5th try
- count\_correct is cleared and psychic signal should is false

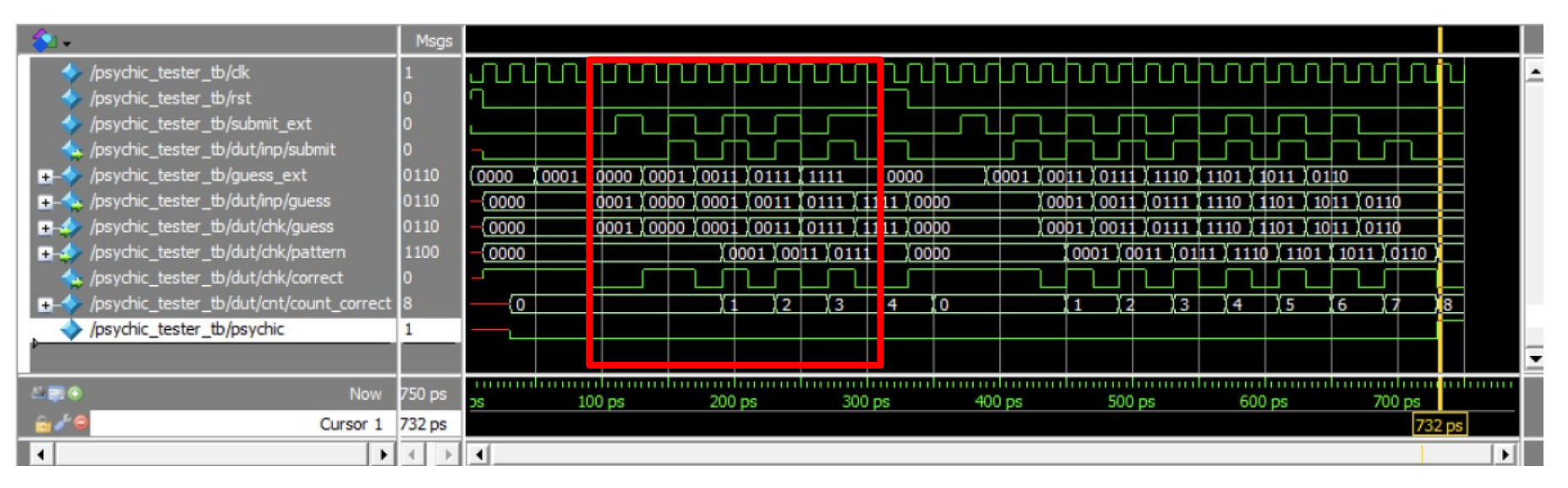

- Reset and user guesses correctly 8 times
- psychic signal is true after 8 guesses

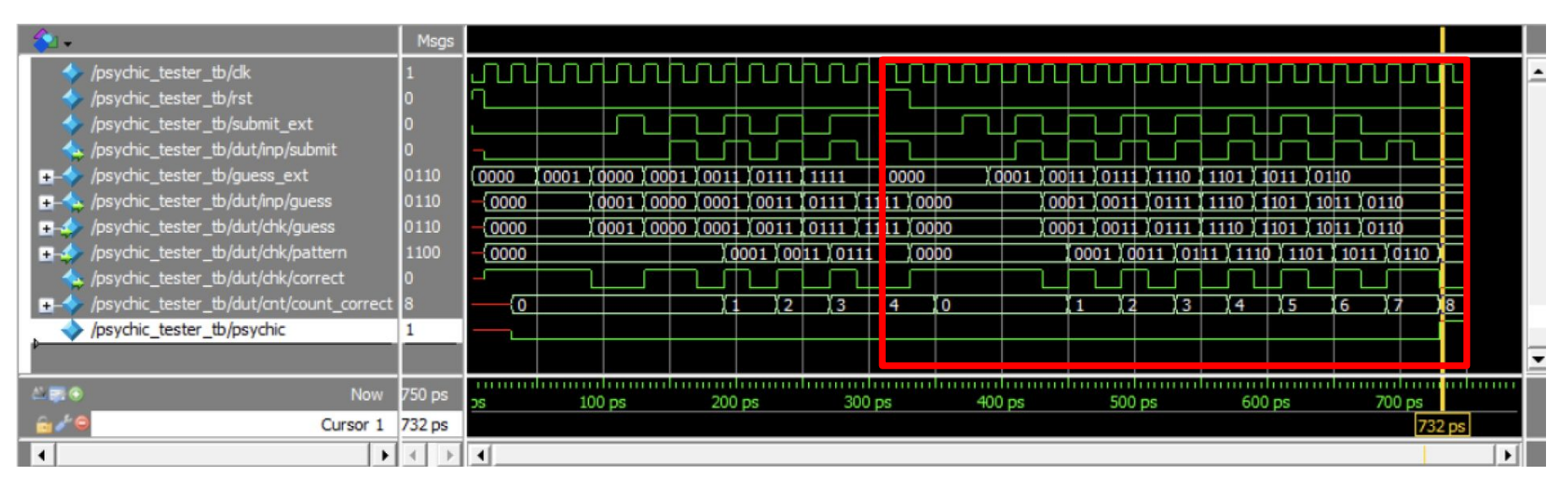

#### **Exercise 2c**

- **Implement DE1\_SoC** to connect to hardware:
	- $\circ$  Use SW[3:0] as guess,  $\sim$ KEY[3] as rst (reset),  $\sim$ KEY[0] as submit, and LEDR[0] as psychic.

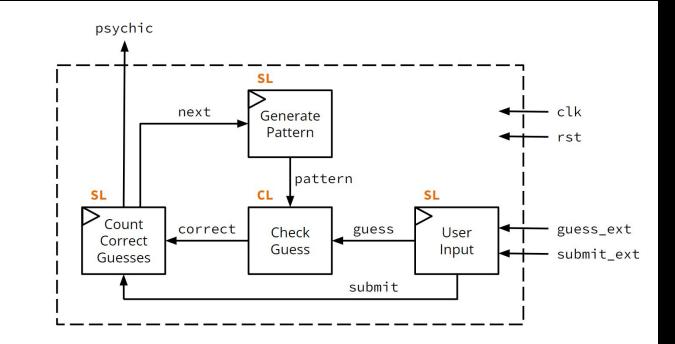

• Wrapper module for hardware (Version 1):

```
module DE1_SoC (CLOCK_50, SW, KEY, LEDR);
   input logic CLOCK_50;
  input logic [9:0] SW;
  input logic [3:0] KEY;
  output logic [9:0] LEDR;
   logic clk, rst, guess_ext, submit_ext, psychic;
  assign clk = CLOCK 50;
  assign rst = \simKEY[3];
  assign psychic = LEDR[0];
  assign guess_ext = SW[3:0];
  assign submit_ext = \simKEY[0];
   psychic_tester psych (.*);
endmodule // DE1_SoC
```
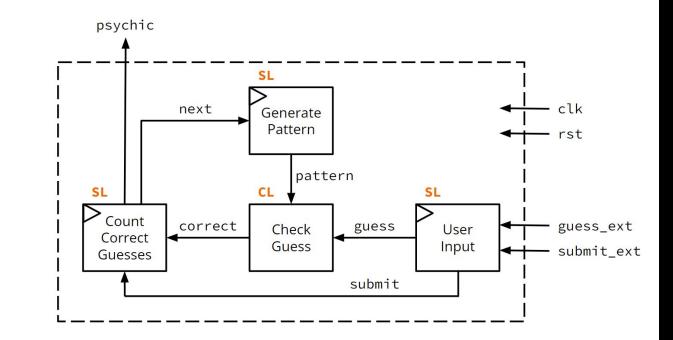

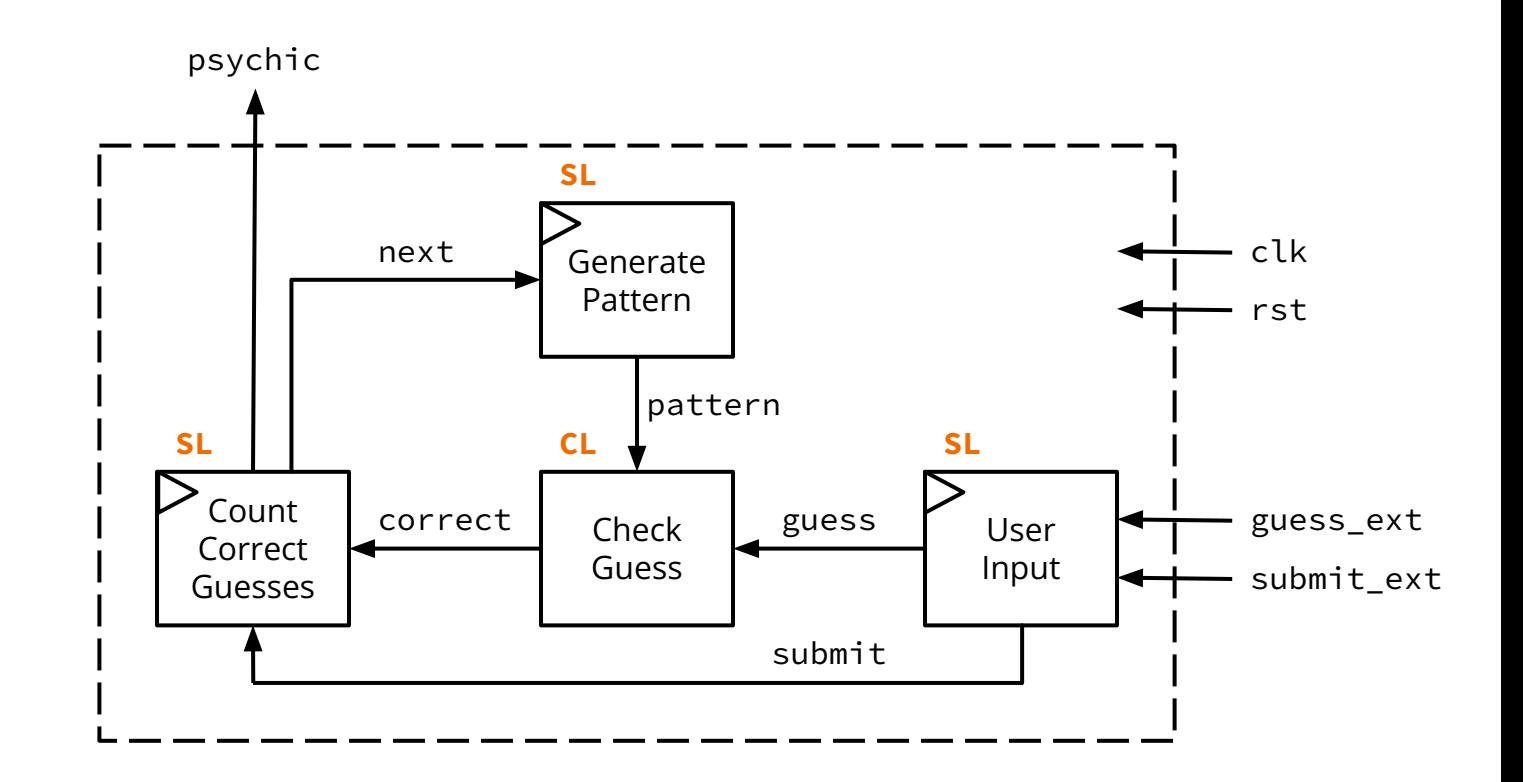